## What's new in GIS?

Randall Young, Geographer

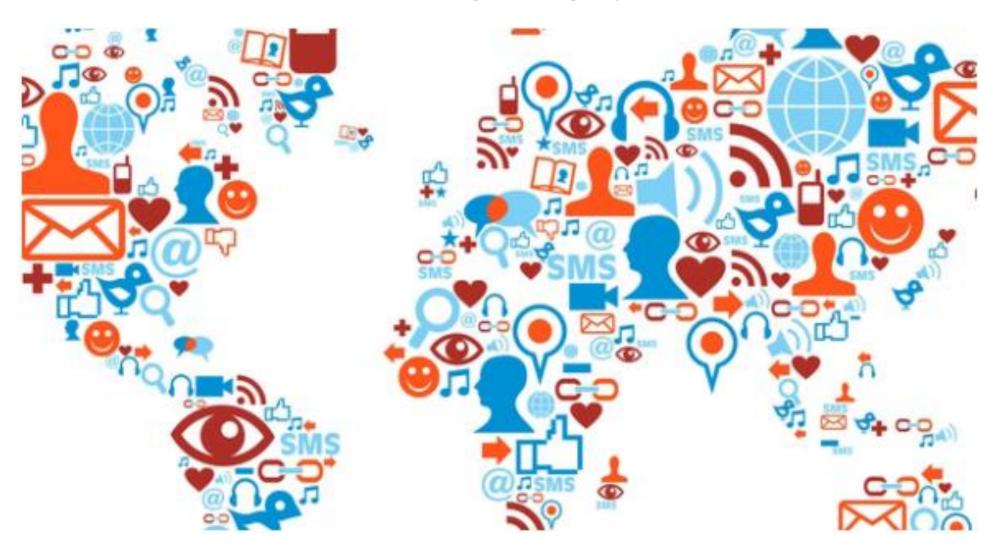

## What's the same old same old?

You still need data.

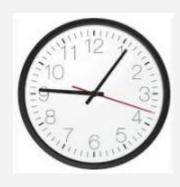

It still takes time and knowledge to use GIS.

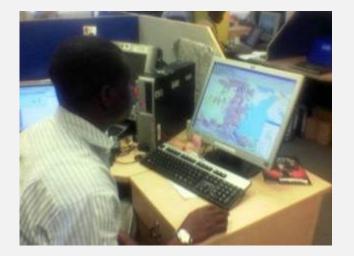

# Q: What data do you need?

A: Spatial data.

County identifiers

**ZIP** codes

Street addresses

Latitude/Longitude coordinates

Census tracts

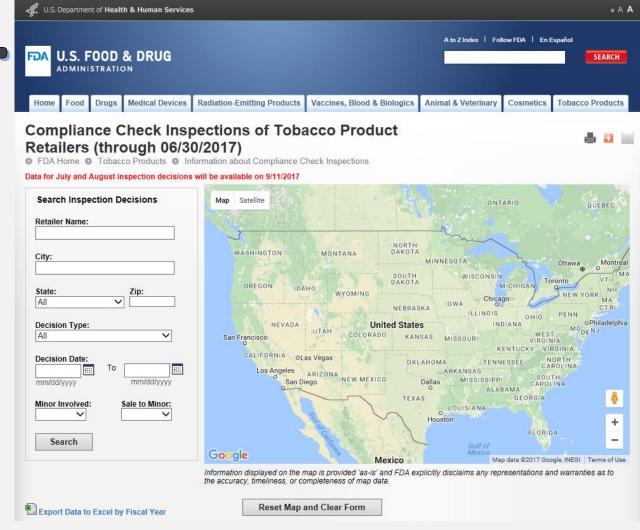

# Spatial data!

| Street Address        | City              | State | Zip   | Decision Type          | Minor Involved | Sale to Minor | <b>Decision Date</b> |
|-----------------------|-------------------|-------|-------|------------------------|----------------|---------------|----------------------|
| 211-01 JAMAICA AVE    | QUEENS VILLAGE    | NY    | 11428 | No Violations Observed | Yes            | No            | 6/30/2017            |
| 212 15 JAMAICA AVENU  | QUEENS VILLAGE    | NY    | 11428 | No Violations Observed | Yes            | No            | 6/30/2017            |
| 219 28 HILLSIDE AVE   | QUEENS VILLAGE    | NY    | 11427 | No Violations Observed | Yes            | No            | 6/30/2017            |
| 197?02 HILLSIDE AVE   | QUEENS            | NY    | 11423 | No Violations Observed | Yes            | No            | 6/30/2017            |
| 90?39 SPRINGFIELD BOU | LE QUEENS VILLAGE | NY    | 11428 | No Violations Observed | Yes            | No            | 6/30/2017            |
| 21917 HILLSIDE AVE    | QUEENS VILLAGE    | NY    | 11427 | No Violations Observed | Yes            | No            | 6/30/2017            |
| 21701 JAMAICA AVE     | QUEENS VILLAGE    | NY    | 11428 | No Violations Observed | Yes            | No            | 6/30/2017            |
| 184?27 JAMAICA AVE    | QUEENS            | NY    | 11423 | No Violations Observed | Yes            | No            | 6/30/2017            |

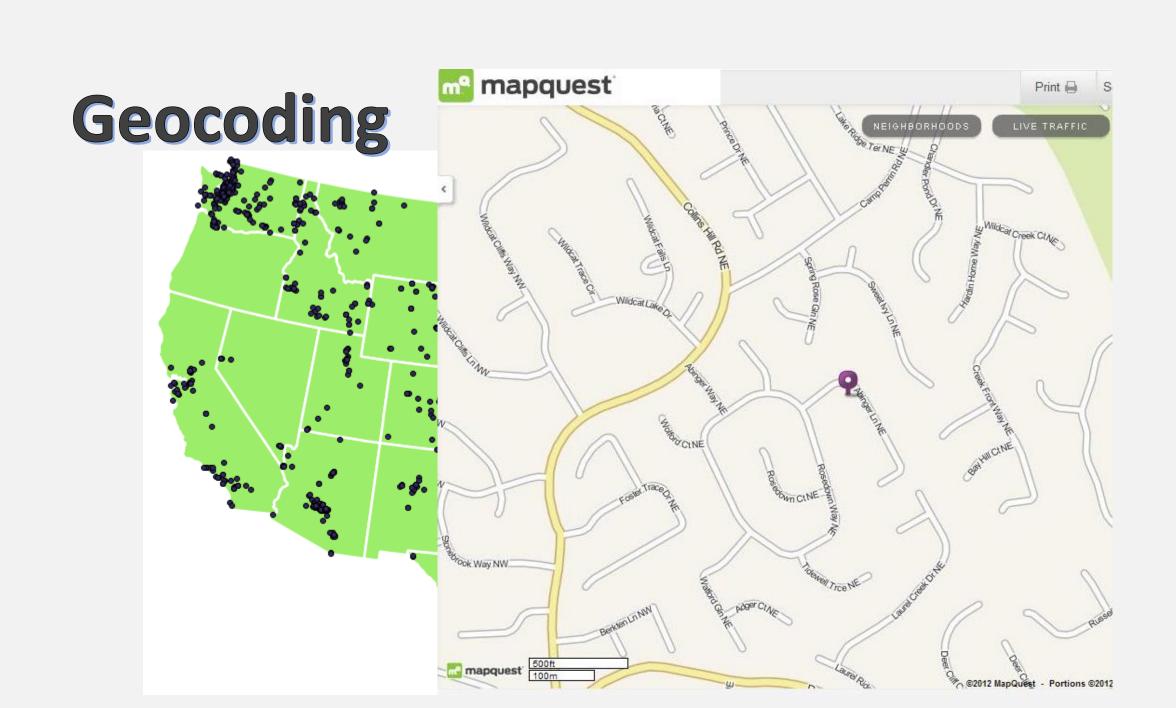

## What's the same old same old?

◆Census data
 ◆FIPS codes
 ◆JOIN operation

| STATEFP10 | COUNTYFP10 | TRACTCE10 | GEOID10     | NAME10  | NAMELSAD10           |
|-----------|------------|-----------|-------------|---------|----------------------|
| 25        | 015        | 821300    | 25015821300 | 8213    | Census Tract 8213    |
| 25        | 015        | 821100    | 25015821100 | 8211    | Census Tract 8211    |
| 25        | 015        | 822401    | 25015822401 | 8224.01 | Census Tract 8224.01 |
| 25        | 015        | 822300    | 25015822300 | 8223    | Census Tract 8223    |
| 25        | 013        | 812002    | 25013812002 | 8120.02 | Census Tract 8120.02 |
| 25        | 013        | 812001    | 25013812001 | 8120.01 | Census Tract 8120.01 |
| 25        | 013        | 812104    | 25013812104 | 8121.04 | Census Tract 8121.04 |
| 25        | 013        | 812101    | 25013812101 | 8121.01 | Census Tract 8121.01 |
| 25        | 013        | 811900    | 25013811900 | 8119    | Census Tract 8119    |
| 25        | 013        | 811800    | 25013811800 | 8118    | Census Tract 8118    |
| 25        | 013        | 811700    | 25013811700 | 8117    | Census Tract 8117    |

## What's the same old same old?

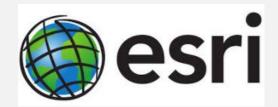

ArcGIS (ESRI) is still the most often used GIS on the market. www.esri.com

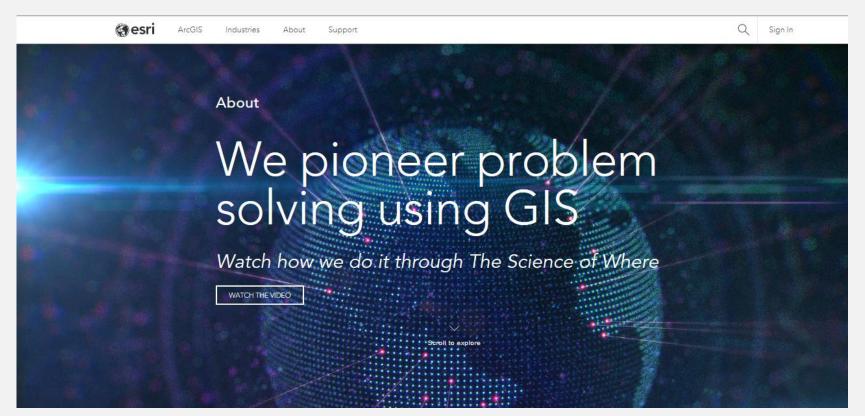

## What's new in GIS?

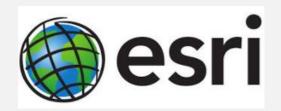

ESRI has introduced many new products

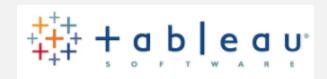

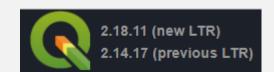

There are some great products not made by ESRI.

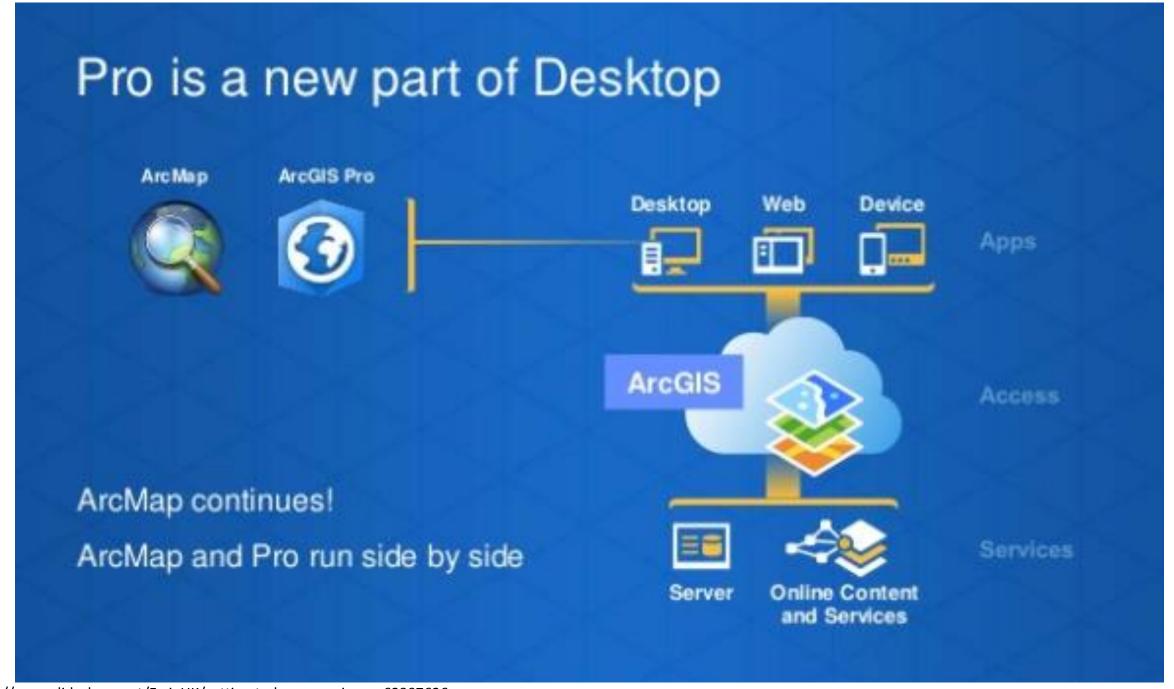

## **ESRI Story Maps**

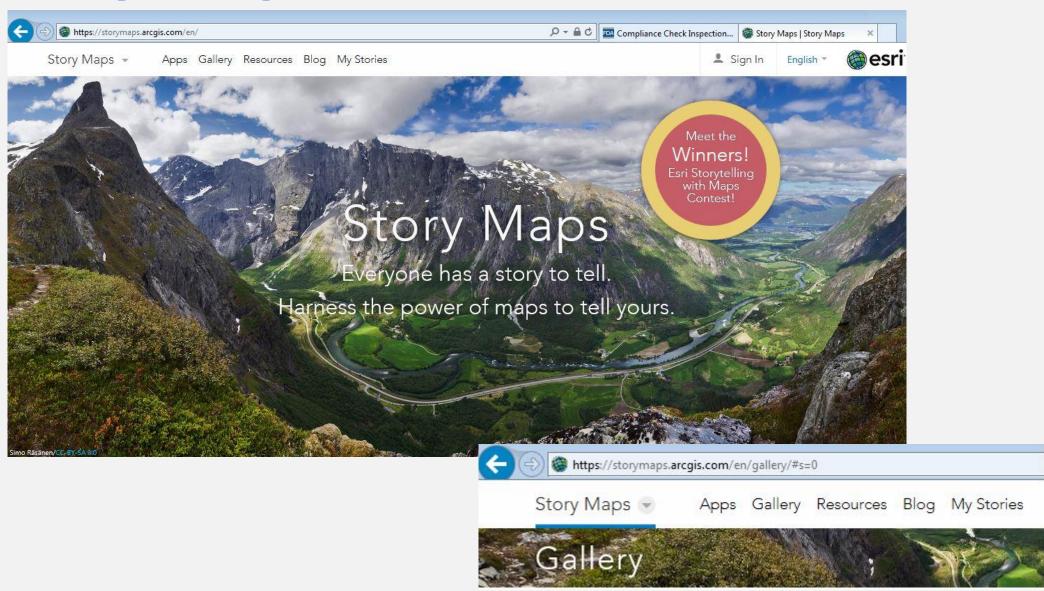

https://storymaps.arcgis.com/en/gallery/#s=0

Get Healthy Philly - July 2016

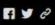

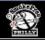

### By Deadly Design: The Tobacco Industry in Your Neighborhood

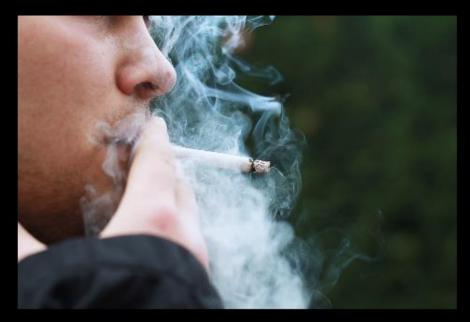

Philadelphia has the highest adult smoking rate of the ten largest cities. In the United States, about 17% of adults smoke, but in Philadelphia it's about 23%. That's almost 1 in 4 Philadelphians lighting up. Every year in Philadelphia, smoking is responsible for the deaths of more than 2,000 people or about 53 SEPTA buses full. The large number of tobacco retailers helps to drive these numbers. Philadelphia has almost twice as many tobacco retailers per capita as other major cities.

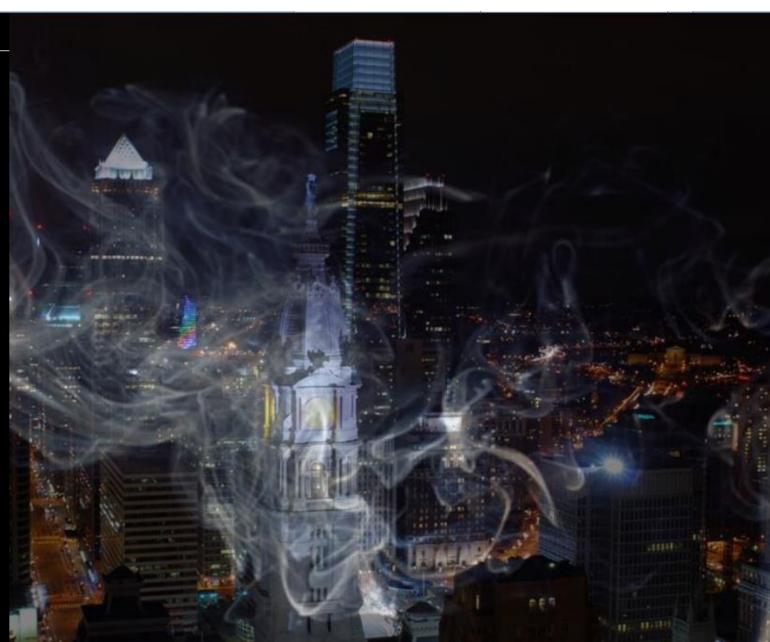

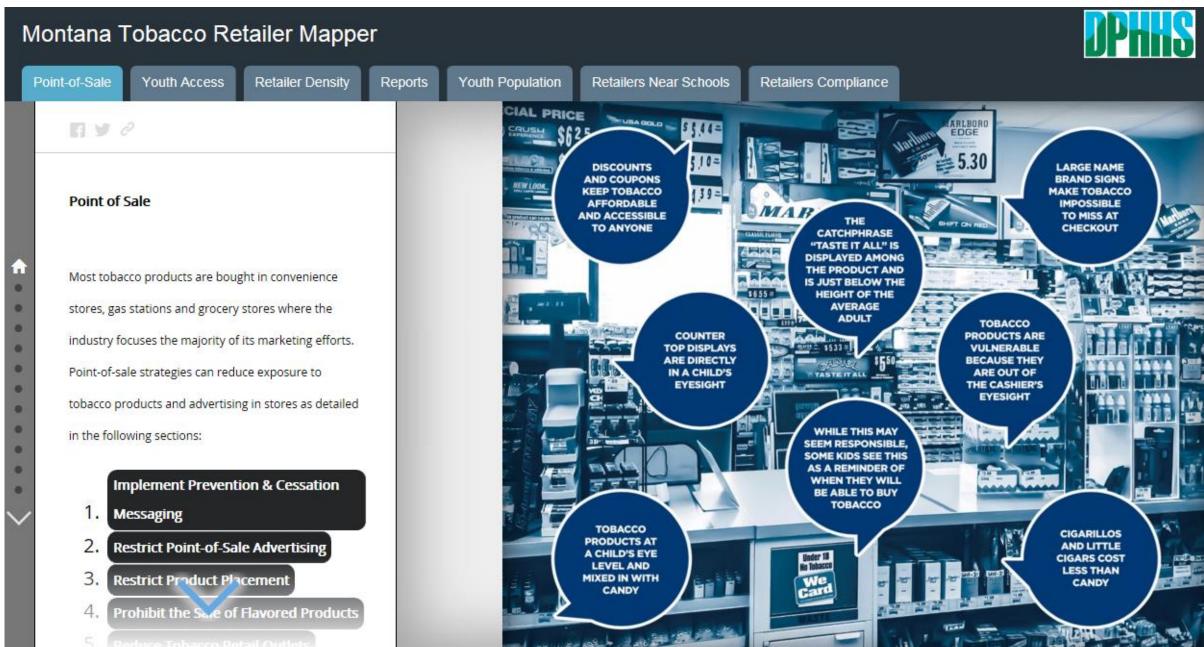

#### STORY MAP TEMPLATES

A Sequence of Place-enabled Photos or Videos

A Rich Multimedia Narrative

Presenting a Series of Maps

A Dynamic Collection of Crowdsourced Photos

A Curated Set of Places of Interest

**Comparing Two Maps** 

https://storymaps.arcgis.com/en/app-list/

## welcome то Map Journal Builder

Which layout do you want to use? 

Output

Description:

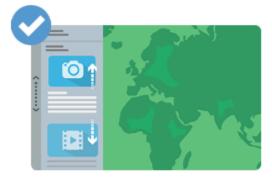

#### Side Panel

A layout for a text intensive story that excels at combining your photos, videos, and maps in a clear focused message.

VIEW A LIVE EXAMPLE

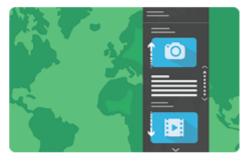

#### Floating Panel

A layout that puts your cartography in focus while allowing a transparent short form text panel to help tell the story.

VIEW A LIVE EXAMPLE

START

## An alternative to ESRI Story Maps

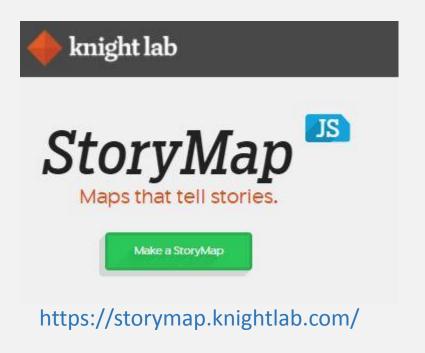

https://www.minnpost.com/stroll/2014/06/hockey-hip-hop-and-other-green-line-highlights Minneapolis MinnPost photo by Andy Sturdevant **West Bank** Alley between Acadia Café and Bailey Building

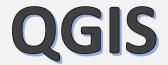

## A Free and Open Source Geographic Information System

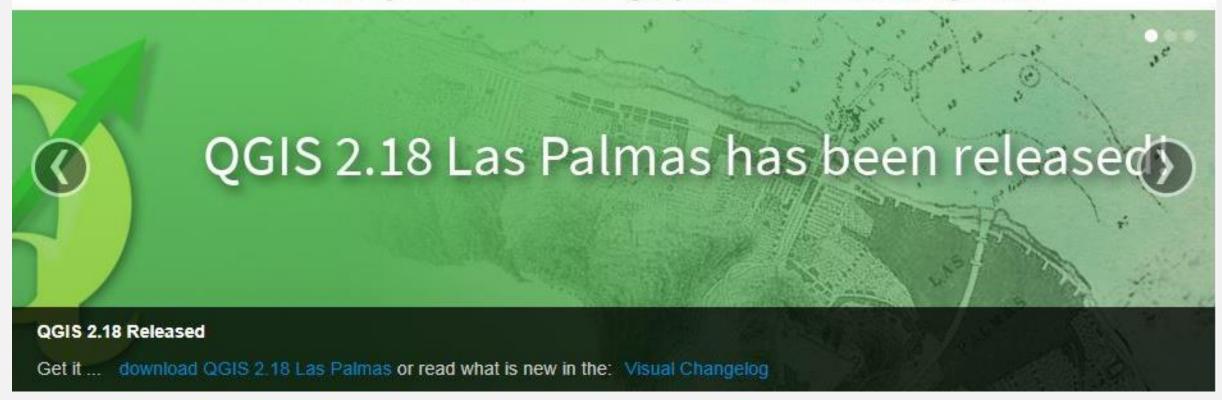

## The Most Epic GIS Software Battle in GIS History

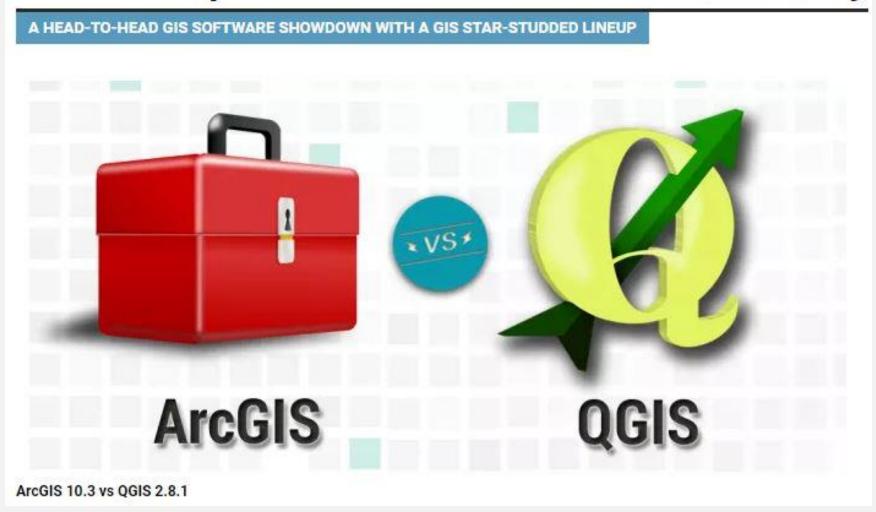

http://gisgeography.com/qgis-arcgis-differences/

http://monde-geospatial.com/arcgis-vs-qgis-10-most-important-differences-between-arcgis-and-qgis/

## QGIS demo

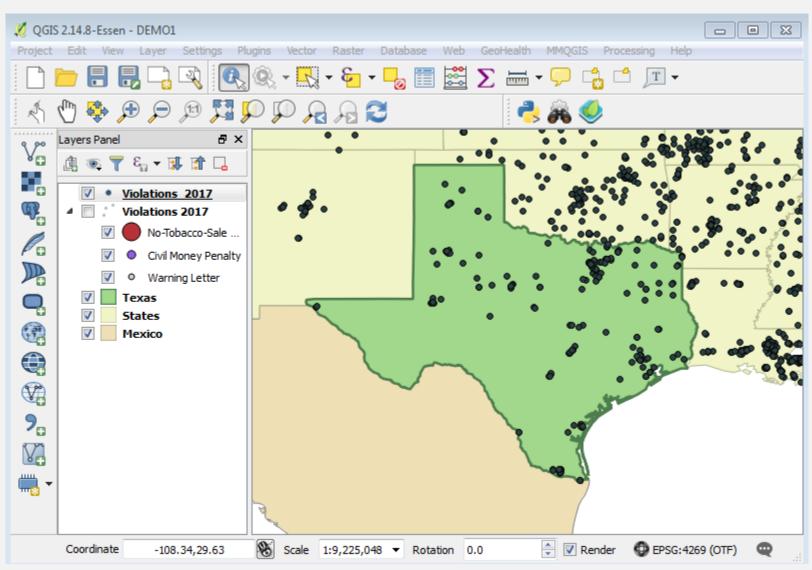

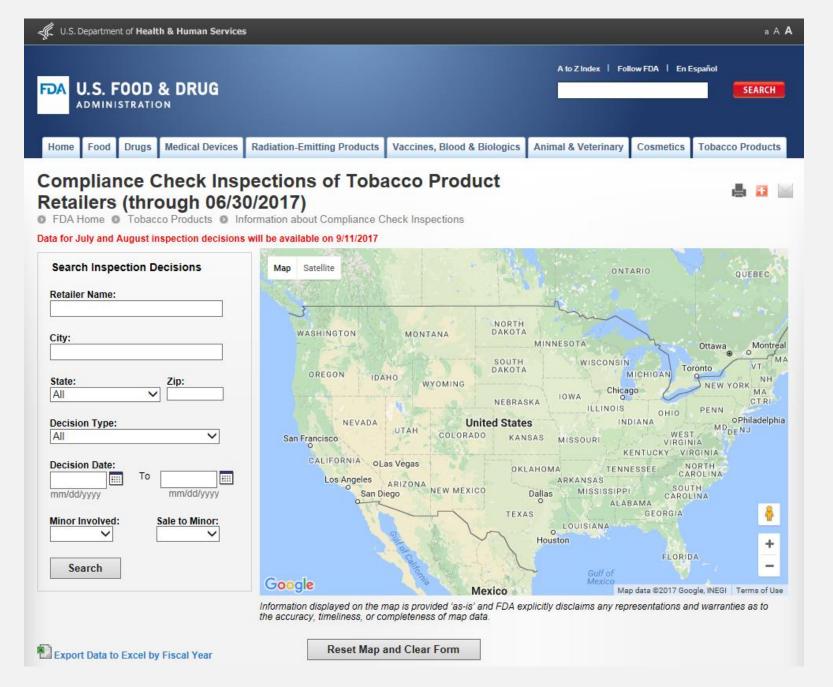

https://www.accessdata.fda.gov/scripts/oce/inspections/oce\_insp\_searching.cfm

# qgis2web plugin

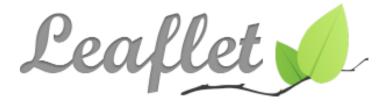

an open-source JavaScript library for mobile-friendly interactive maps

Overview Tutorials Docs Download Plugins Blog

http://leafletjs.com/

# Output from qgis2web plugin

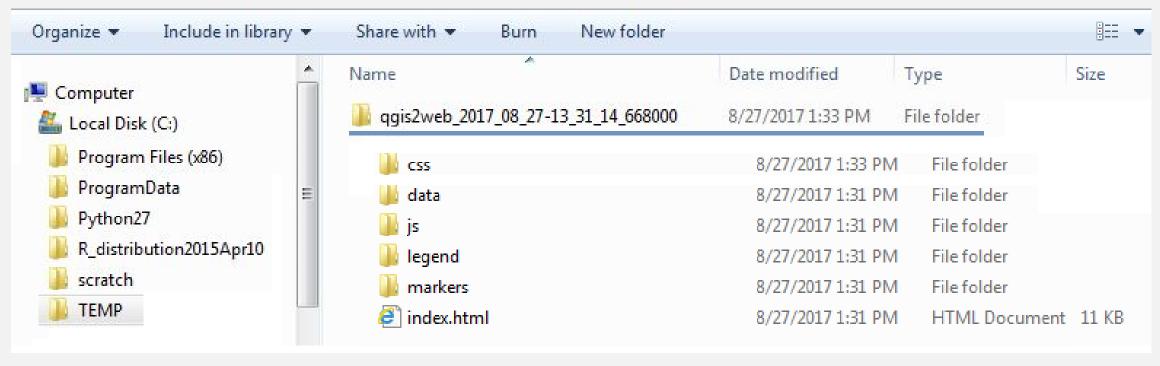

Total space ~ 1 Mb

## Overview of the process

- 1. Downloaded the data from the FDA website (CSV format).
- 2. Geocoded the address list using the Centrus geocoder (Pitney Bowes).
- 3. Converted LATITUDE/LONGITUDE coordinates into a point layer (shapefile).
- 4. Added base layers such as states, Mexico etc. to QGIS.
- 5. Symbolized all the layers to my liking.
- 6. Got rid of some extemporaneous fields.
- 7. Ran the Create Web Map tool in QGIS.
- 8. Tweaked some of the javascript code.

## Need ideas?

https://www.cdc.gov/dhdsp/maps/gisx/index.html

Chronic Disease GIS Exchange

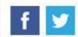

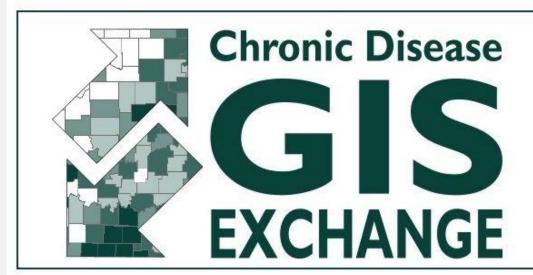

# Online Forum for Sharing Maps and Resources for Chronic Disease Prevention

#### Map Gallery

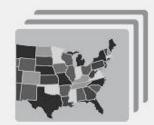

View an evolving series of maps designed to address chronic diseases, and submit your own map to the gallery.

#### GIS Resources

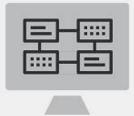

Explore an expansive set of GIS resources, blogs, tools, online mapping websites, and more.

#### **GIS Training**

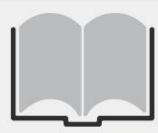

Tutorials designed for novice to advanced GIS users working in chronic disease.

# Thank you!

Questions ?